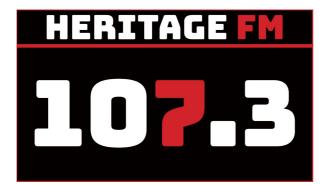

# MITE S01E07

Location: Kelmscott Show - Rushton Park, Cnr River Road and Orlando Street Kelmscott

Kay Maccione - 0413 389 581 James Wilson

Tony Maccione - 0406 989 403

## 12.00pm 00 INTRO STINGER - (Disclaimer/Magoo IT).

Today on making IT easy

We look at some quick ways to take photos on your smart phone,

The Optus breach is still in the news,

We're diving deep into the world of electronic tagging,

We explore the most watched videos on Youtube and Tiktok,

and our app of the day is Fuelmap

...That was In Your Neighbourhood with James Wray

WELCOME:You're listening to Making IT Easy on 107.3 HFM with James & Tony and our<br/>mates Google and Siri live at the 2022 Kelmscott Show. A very good<br/>afternoon to you all!

Grab your smart device to play along with some of our tips and tricks.

For Kay, who put this music together, The Kelmscott Show, and WA farming are an eclectic, rewarding and sometimes jarring mix between the old guard and the new ...

## Intro Song: 01 All Shook Up - Billy Joel 1992

## Originally David Hill (1956) and Elvis Presley 1957

## 1. Tips and Tricks - RECAP and SOMETHING NEW

Each fortnight we'll be giving you something to do that's a little bit new, and encouraging you to complete it in between shows. Next time, we'll check in and see how it went, perhaps run through it again, and suggest something for you to build on.

**Last time** - We looked at display options for Light and Dark modes. Why we use them and what options there are to automatically select the most appropriate for you.

**We asked you to** - See if you can find out quick shortcuts or gestures to access your smart phone's camera. How did you go?

This time - So let's look at some phone models and what options are available

Firstly you could try asking Siri or Google.

## iPhone:

- Raise to Wake (or press home button) then swipe left
- Swipe up from bottom to open Control Center (or down from top some models) then tap camera icon

| Music Interlude : | 02 | Ain't No Mountain High Enough (Diana Ross & The Temptations) |
|-------------------|----|--------------------------------------------------------------|
| 1968              |    | Originally - Marvin Gaye & Tammi Terrell (1967)              |

## Android:

Some older android phones have a camera icon on the lock screen that you can tap, hold and drag to open the camera

Most Androids: Settings -> System -> Gestures (look for camera options)

- Samsung: Double press power
- Motorola: Quickly Open Camera and/or Quick Capture. G series twist wrist twice or double press power button
- Nokia: Jump to Camera
- Google Pixel: Quickly open camera

Oppo: Open Camera, go to settings -> Advanced Settings -> Quick Launch Gestures.

Double tap either volume button to activate camera

Vivo: Search for Quick in Settings. Press hold volume down

Asus: Settings -> lock screen -> quick access on, instant camera on, swipe to launch on.

swipe camera icon down from lock screen, swipe left anywhere on the lock screen or double tap volume up

**Next time** - Look at the <u>other</u> Gestures available for your device and we'll go through them. For example my Moto uses a hand palm gesture to take a selfie

## **SPONSOR**

Music Interlude: 03 Respect (Jessica Mauboy) 2017

Originally - Otis Redding (1965) and Aretha Franklin (1967)

## 2. FROM THE NEWS

Optus is appointing international professional services firm Deloitte to conduct an independent external review of the recent cyberattack, and its security systems, controls and processes.

The review was recommended by Optus Chief Executive Officer, Kelly Bayer Rosmarin, and was supported unanimously by the Singtel Board, which has been closely monitoring the situation with management since the incident came to light.

As part of the review, Deloitte will undertake a forensic assessment of the cyberattack and the circumstances surrounding it.

What does that actually mean you might ask?...

A forensic assessment is very complex, it can include examination of log files and other evidence as well as a detailed analysis of where the data is stored, how it is protected and it looks for any intrusion artefacts that may have been left behind after the attack. Basically, the team will use ethical hacking techniques to see what they find.

Let's hope there are lessons learnt and changes made to data collection and retention processes world-wide.

Telstra have made some comments in the wake of the Optus Attack:

"With a growing number of cyber attacks and data breaches hitting the media, some of our customers are asking us what ID documents we keep, for how long, and for what reason. These are all fair questions and you're right to be asking them."

Most Australians are familiar with the 100 point check to verify who they say they are. Telstra, like most Australian companies, are required to verify your identity by checking and confirming at least one form of primary ID plus one or two forms of secondary ID, or two primary IDs.

There are a number of laws requiring data to be retained... in order to help law enforcement agencies combat fraud and other criminal activity. Telstra is required to retain user data for ID purposes while accounts are active and for 2 years after they are closed.

The laws state that this user data MUST be encrypted and protected from unauthorised access and interference.

Government reforms are looking at these retention laws.

Vodafone reached out to me the other day with the following message:

Hi Tony, following the Optus cyber-attack, we want to reassure you that your Vodafone customer data has not been impacted. We take cybercrime extremely seriously at Vodafone and continue to make significant investments to protect our customers and their personal information. Our Cyber Defence and Response Centre provides around-the-clock monitoring, threat protection and intelligence to help protect your data.

To find out more about what we're doing to keep your information safe and for some tips on how you can also keep your data safe, head to the Vodafone website.

CSA

**SPONSOR** 

Music Interlude :

04

Do You Love Me (Human Nature)

Originally - Contours (1962)

## 3. DEEP DIVE Deep Dive into Electronic Tagging and tracking

## What is it?

Wiki says: ET is a form of surveillance that uses an electronic device affixed to a person... But there are many more variations or tagging and tracking.

Devices can connect locally over short distances using radio waves or globally using GPS.

These can be used in the justice system to enforce location zones using Geo fencing and also for curfew monitoring.

Some terms there James?

Wiki, Radio Waves (not sound waves), GPS, Location Zones & Geo Fencing

So we can track people using tags and see where they go and even set boundaries to stop them going out of bounds.

## CSA

Music Interlude: 05 Twist & Shout (Human Nature)

## Originally - Top Notes (1961) and Beatles (1963)

## **SPONSOR**

### **Animal tags**

In the animal kingdom we have microchips and also electronic identification tags that use RFID (radio frequency) most commonly placed on the ear. These devices are manually scanned to read the data.

e.g. mOOvement cattle tracking (GPS ear tags, BT ear tags, apps and web portals)

You can setup a detection grid on the farm or property and track your cattle. You can determine movement trends, grazing areas, general fitness and other parameters depending on the application.

With smart technology and devices on the IoT, we can look at monitoring water supplies, gate positions and automating processes to streamline day to day operations as well as being informed of things that need to be addressed or changed in some way.

## Can we interview a local farmer about this tech?

## Pets

With domestic pet trackers: you can keep tabs on your pet's location and health and gain great peace of mind... a bit like an animal Fitbit.

## Music Interlude: 06 Keep A Knockin' (Jimmy Barnes)

Originally - Milton Brown & His Musical Brownies (1936)

Phone locations and other electronic devices

Tracking is accomplished using a combination of GPS and Cellular Triangulation and WiFi to locate the device.

Apps: Life 360, Find iPhone, Find friends and Android Find My Device

Vehicle Trackers use 3G/4G and GPS to keep track of cars, trucks, trailers etc...

## Music Interlude: 07 Wild One (Iggy Pop)

**Originally - Johnny O'Keefe (1958)** The release date of the single, 5 July 1958, is considered the birth of Australian rock and roll.

## CSA

## **SPONSOR**

Luggage and freighted goods

Luggage tags use a combination of bluetooth, GPS and Wifi and allow you to track your belongings:

- Apple Air Tag relays signal from nearby iphones
- iTag Nut
- Dynotag
- Tile Mate/Pro
- Samsung Galaxy Smart Tag

In the news, A major European airline has banned passengers from using tracking devices such as Apple Airtags on their luggage.

German airline Lufthansa has deemed the devices as "dangerous goods" and travellers will have to remove them from their checked luggage, according to local publication WirtschaftsWoche.

Confirming the news on Twitter, the airline wrote: "Lufthansa is banning activated AirTags from luggage as they are classified as dangerous and need to be turned off."

## Music Interlude: 08 Surfin' USA (Beach Boys) 1963

Originally - Chuck Berry (1958 as "Sweet Little Sixteen")

Music Interlude: 09 Summertime Blues (James Taylor)

Originally - Eddie Cochran (1958)

## **4. LISTENER QUESTIONS**

What has been the most watched Youtube and Tiktok Videos?

Let's put the popularity of these websites into perspective...

# The Top 100 Websites

The 100 biggest websites generated a staggering 206 billion visits in June 2019. Google, YouTube, and Facebook took the top spots, followed by Baidu and Wikipedia. Below is the full ranking:

|                |               |                           | Search:              |                                     |
|----------------|---------------|---------------------------|----------------------|-------------------------------------|
| Global<br>Rank | Domain        | Monthly visits (billions) | Parent               | Country                             |
| 1              | Google.com    | 60.49                     | Alphabet Inc         | subject the states == United States |
| 2              | Youtube.com   | 24.31                     | Alphabet Inc         | 🔚 United States                     |
| 3              | Facebook.com  | 19.98                     | Facebook, Inc        | states 🖷 United States              |
| 4              | Baidu.com     | 9.77                      | Baidu, Inc           | 🔲 China                             |
| 5              | Wikipedia.org | 4.69                      | Wikimedia Foundation | 🖺 United States                     |
| 6              | Twitter.com   | 3.92                      | Twitter, Inc         | 💷 United States                     |
| 7              | Yahoo.com     | 3.74                      | Verizon Comm. Inc    | 🎟 United States                     |
| 8              | pornhub.com   | 3.36                      | Mindgeek             | 🕶 Canada                            |
| 9              | Instagram.com | 3.21                      | Facebook, Inc        | 💷 United States                     |
| 10             | xvideos.com   | 3.19                      | WGCZ Holding         | E Czech                             |

Awesome visualisation of web traffic since 1993 to 2022: <u>https://www.visualcapitalist.com/cp/most-popular-websites-by-web-traffic/</u>

https://vimeo.com/720339950

## YouTube Facts and Stats

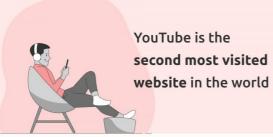

YouTube is the primary video source of **78%** of online users

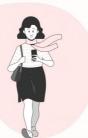

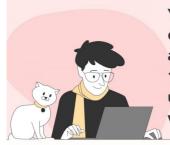

YouTube has over two billion active users and 1.7 billion unique monthly visits

In 2021, the channel's advertising revenue reached \$28.8 billion

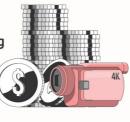

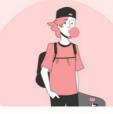

YouTube accounts for 67% of video consumption among millennials

89% of households with an annual income of over \$100,000 use YouTube

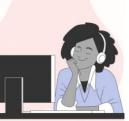

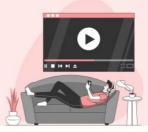

In the US, 81% of adults use YouTube

Almost all internet users between 18 to 49 years old are on the platform

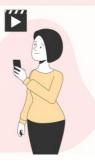

HarketingHub

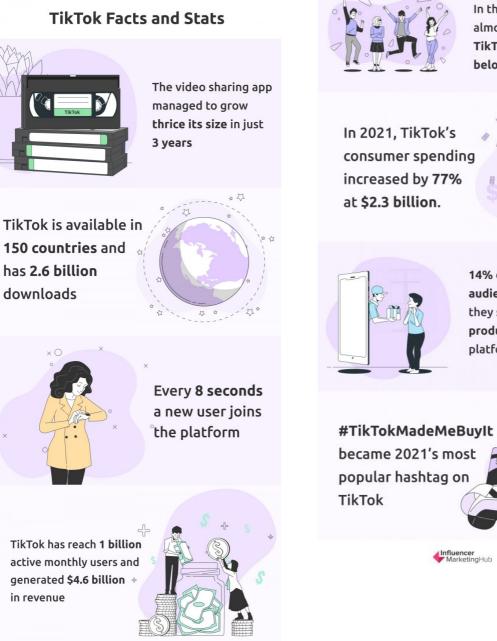

In the United States, almost 50% of all TikTok users fall below the age of 30

consumer spending

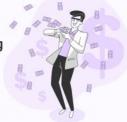

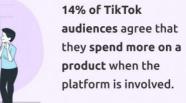

became 2021's most

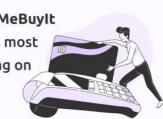

HarketingHub

| <u>No</u> , <del>¢</del> | Video name 🔶                                                | Uploader ÷                                  | Views<br>(billions) ◆ | Publication +        |
|--------------------------|-------------------------------------------------------------|---------------------------------------------|-----------------------|----------------------|
| 1.                       | "Baby Shark Dance" <sup>[3]</sup>                           | Pinkfong Baby Shark - Kids' Songs & Stories | 11.40                 | June 17, 2016        |
| 2.                       | " <u>Despacito</u> " <sup>[6]</sup>                         | Luis Fonsi                                  | 7.98                  | January 12, 2017     |
| 3.                       | "Johny Johny Yes Papa" <sup>[12]</sup>                      | LooLoo Kids                                 | 6.47                  | October 8, 2016      |
| 4.                       | "Shape of You" <sup>[13]</sup>                              | Ed Sheeran                                  | 5.81                  | January 30, 2017     |
| 5.                       | "See You Again" <sup>[15]</sup>                             | Wiz Khalifa                                 | 5.64                  | April 6, 2015        |
| 6.                       | "Bath Song" <sup>[20]</sup>                                 | Cocomelon – Nursery Rhymes                  | 5.63                  | May 2, 2018          |
| 7.                       | "Phonics Song with Two Words" <sup>[21]</sup>               | ChuChu TV                                   | 4.90                  | March 6, 2014        |
| 8.                       | "Uptown Funk" <sup>[22]</sup>                               | Mark Ronson                                 | 4.70                  | November 19,<br>2014 |
| 9.                       | "Learning Colors – Colorful Eggs on a Farm" <sup>[23]</sup> | Miroshka TV                                 | 4.65                  | February 27, 2018    |
| 10.                      | "Gangnam Style" <sup>[24]</sup>                             | Psy                                         | 4.55                  | July 15, 2012        |

#### Top 30 most-viewed YouTube videos<sup>[2]</sup>

Music Interlude:

09a Baby Shark Dance

# Baby Shark Dance | #babyshark Most Viewed V Songs for Children

11,402,605,129 views 18 Jun 2016 ☆ [NEW CHANNEL] Subscribe 🐵 Bebefinn - Nursery Rhy ...more

#LuisFonsi #Despacito #Imposible

# Luis Fonsi - Despacito ft. Daddy Yankee

7,976,538,732 views 13 Jan 2017 "Despacito" disponible ya en

# Tiktok:-

- 1. Zach King riding a broomstick 2.3 billion views
- 2. James Charles Christmas explosion 1.8 billion views
- 3. Zach King Hide & Seek Illusion 1.2 billion views
- 4. Zach King's Cake Glass Illusion | 966.8 Million Views
- 5. Zach King's Paint Loop | 662.2 Million Views

6."M To The B" video | 630.8 Million Views - Everyone was using this trend and danced to this pop music. M to the B official track also received around 12m million views.

- 7. Billie Eilish's Face Warp Challenge | 332.8 Million Views
- 8. Addison Rae's Wap Challenge | 309.9 Million Views

Tiktok challenges .....

### **SPONSOR**

### Music Interlude: 10 Iko Iko (Justin Wellington) TikTok

## Originally - Sugar Boy and His Cane Cutters (1953 as "Jock-A-Mo"), then Dixie Cupe (1964)

Justin Wellington - Iko Iko (My Bestie) feat. Small Jam 101M views • 5 years ago Justin Wellington J Subscribe to the channel http://www.youtube.com/c/JustinWellington?sub\_confirmation=1 ...

#### Iko Iko (My Bestie) (Summer 2021 Version - Official Video) <sup>8M views • 1</sup> year ago

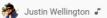

Justin Wellington - Iko Iko (My Bestie) feat. Small Jam Summer 2021 Version (Official Video) List

#### 5. APP OF THE DAY FuelMap (Fuel Watch)

#### **Crowdsourced fuel station prices**

FuelWatch is no longer an app (now a PWA) but you can use it in a browser which works very well.

## Use the three dots to add to homescreen

Want to be able to check for cheap fuel prices quickly and easily on your smartphone or tablet when you're on the go? Follow these simple instructions to add FuelWatch to your home screen.

## For iOS devices (iPhone and iPad)

- 1. Launch the FuelWatch website in the Safari app.
- 2. Tap the "Share" icon on the browser's toolbar located at the bottom.
- 3. From the menu options tap "Add to Home Screen". 🛨
- 4. You will be prompted to rename the shortcut if you wish, then tap "Add".
- 5. FuelWatch is now added to your home screen. 🏠

## For Android devices

- 1. Launch the FuelWatch website in the Chrome app.
- 2. Tap the "Menu" icon located in the top right corner.
- 3. From the menu options tap "Add to Home Screen". 1
- 4. You will be prompted to rename the shortcut if you wish, then tap "Add".
- FuelWatch is now added to your home screen.

In 1974, the Swedish pop rock group Blue Swede did a cover version, which included the "ooga chaka" introduction from Jonathan King's 1971 cover. The Blue Swede version of the song also tweaked the lyrics to avoid a drug reference.<sup>[14]</sup>

In 1998, during an episode of the legal comedy-drama series Ally McBeal, "Cro-Magnon", the main character's neurosis about being able to conceive a child before her biological clock runs out is illustrated by her imagining a computer generated baby dancing into her bedroom to Blue Swede's recording of "Hooked on a Feeling". A website featuring the dancing baby and the Blue Swede recording became an internet meme, further cementing the scene in pop culture history.<sup>[15]</sup>

The 2014 feature film Guardians of the Galaxy,<sup>[16]</sup> which featured the brass fanfare and title lyrics of the Blue Swede cover version prominently in its trailers and theatrical release, resulted in a significant spike in sales for the recording;<sup>[17]</sup> the film's soundtrack reached the top of the Billboard 200 chart in August 2014.<sup>[18]</sup> The song was also featured

heavily in the teaser trailer for the 2017 sequel, Guardians of the Galaxy Vol. 2,<sup>[19]</sup> although the song was not used in the actual film (baby groot does a 'dancing baby')

| Original lyrics                                                                                                    | Blue Swede lyrics                                                                                      |
|----------------------------------------------------------------------------------------------------|----------------------------------------------------------------------------------------------------|
| "I got it bad for you,<br>girl,<br>but I don't need a<br>cure.<br>I'll just stay addicted<br>and hope I can<br>endure" | "Got a bug from you, girl,<br>but I don't need no cure.<br>I just stay a victim,<br>if I can for sure" |

| Music Interlude     | 11 | Hooked On A Feeling (Blue Swede) 1973                        |  |
|---------------------|----|--------------------------------------------------------------|--|
|                     |    | Originally - B.J. Thomas (1968)                              |  |
|                     |    | originatty - D.J. Thomas (1906)                              |  |
| SPONSOR             |    |                                                              |  |
| Music Interlude: 12 | 2  | Lady Marmalade (Christine Aguilera featuring Mya, Pink, Lil' |  |
| Kim, Missy Elliott) |    | Originally - The Eleventh Hour (1974)                        |  |

### **SHOW RECAP & WHATS ON NEXT TIME**

Next time on Making IT Easy (29th Oct)

**Deep Dive into Self Education & Brain Training** 

Our App of the Day will be TikTok

Our listener question is on Cookies, what they are

If you have a listener question, let us know through our Facebook page or website.

Shownotes are at magooit.com.au

Next Tue night from 7-9pm on The Magnificent Seven:

A reminder that Magoo IT, in partnership with 107.3 and The Be Connected Program will be running a live class and High Tea here at the radio station for up to 12 lucky seniors. It's for Online Week, 9.30-11.30am Monday 17th October. We will be 'Trying One Thing' which will be Accessing Music Through Technology. More information is available on our website. Tickets prices are covered by the Be Connected Grant Funding, and there are only 12 4 spaces remaining so be quick. Tickets are available on Eventbrite.

# ACCESSING MUSIC THROUGH TECHNOLOGY AND HIGH TEA

From the 'Be Connected' program;

Magoo IT bring you "Try One Thing"

WHEN9.30-11.30am Monday 17th October 2022F/Nightly: Sat 12-2WHERE107.3 HFM 43 Mills Road West, GosnellsImage: CosnellsBRINGyour smart device (laptop, tablet, phone)COSTFREE thanks to Be Connected funding and our sponsors

☑ Registration required, as only 12 spaces are available

- Using your smart device to access the radio
- Accessing radio from around the world (and closer to home)
- Accessing Free Music Online (eg Youtube, Spotify)
- Converting / downloading music from your personal collection
- Accessing music through your local library

**CITY oF GOSNELLS** 

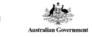

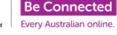

**Making IT Easy** 

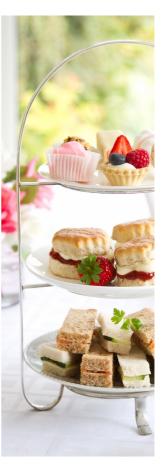

But wait, there's more... Also during Be Connected week Magoo IT are doing something for you north of the river folk in partnership with Be Connected and the City of Bayswater. Tues Oct 18 starting at 1pm, learn about researching and booking travel and accommodation online.

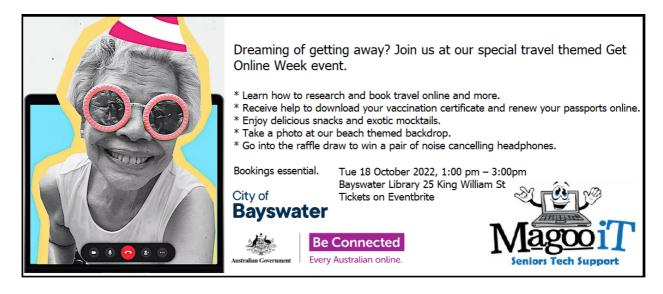

## Music Outro: 13 Fever (Ray Charles & Natalie Cole)

## Originally - Little Willie John (1956)

Kelmscott Show: The Kelmscott Agricultural Society volunteers work hard to bring events to the Kelmscott area which showcase the country agricultural activities. The Kelmscott Agricultural Show hosts all varieties of farm animals as well as other animals from the local area.

# There are NO ANIMAL EXHIBITS on Friday night

## Fireworks Spectacular on Friday night only

# Section opening times

| Main Exhibition Hall   | Flower Pavilion           |
|------------------------|---------------------------|
| Friday 5pm to 8:15pm   | Friday 5pm to 8:15pm      |
| Saturday 9am to 5:30pm | Saturday 9am to 5:30pm    |
| Schools Pavilion       | Pigeon & Poultry Pavilion |
| Friday 5pm to 8:15pm   | Saturday 9am to 5pm       |
| Saturday 9am to 5:30pm |                           |

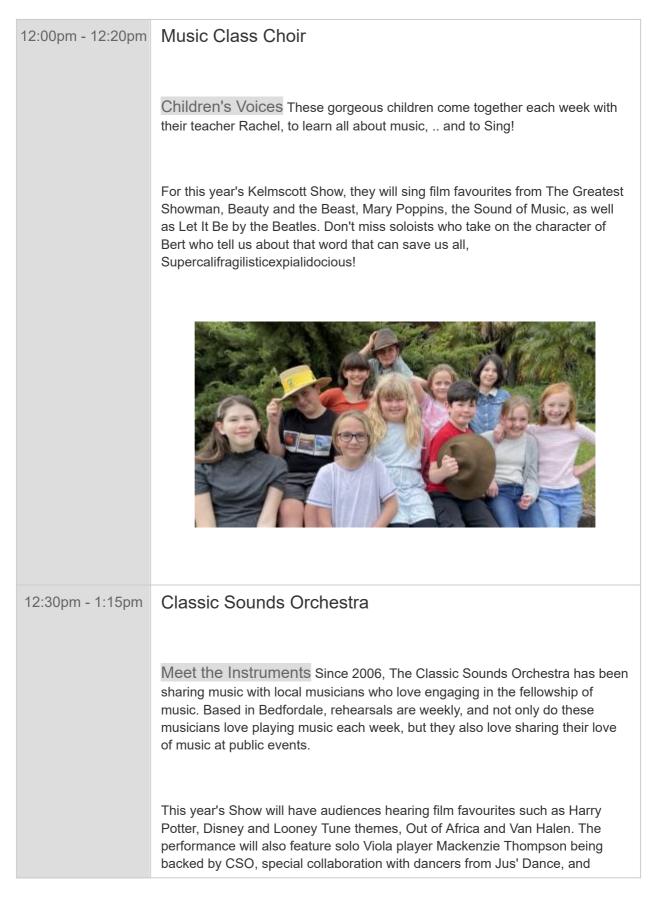

|                 | <text></text>                                                                                                    |
|-----------------|----------------------------------------------------------------------------------------------------|
| 1:30pm - 2:00pm | Jus' Dance<br>Toe-Tappin' Dance Jus'Dance studio is a Ballroom studio in Maddington<br>specialising in Ballroom, Latin, Salsa, RocknRoll, Swing, Jive, & New Vogue<br>Sequence. There are Social Group Classes for Kids, Adults & Seniors.                                       |
|                 | At this year's Show, the energetic dynamic is captured when couples perform<br>RocknRoll, Lindyhop, Salsa, West Coast Swing, and a young couple, Aydan<br>and Caitlin, dance Latin during cast costume changes.                                                                  |
| 2:00pm - 2:45pm | Fiddlers<br>Folk Music The Fiddle group for the Classic Sounds Orchestra have<br>reformed especially for the Kelmscott Show! They play bright tunes from the<br>British Isles and feature lots of solos. As you can see from their smiles, they<br>just love to play folk music. |

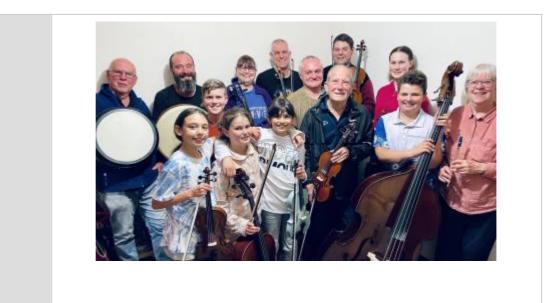

Winton Marsalis - Carnival of Venice (1699) 7:35

Entrance Of The Gladiators - Julius Fučík 1897

Fun fact: This song is associated with clowns because when circuses had backstage problems and the current scheduled performers needed more time, they'd play this song and send in the clowns to do an improv session while everything got sorted out.

The Man On The Flying Trapeze - Burl Ives (1935)

The Sabre Dance - Aram Khachaturian's ballet *Gayane* (1942), where the dancers display their skill with sabres.<sup>[2]</sup> It is Khachaturian's best known and most recognizable work worldwide.

Scarborough Fair - Celtic Women (1947)

Boots Randolph - Yakety Sax (1963)

The Show Must Go On - Three Dog Night (1974)

Country Fair - Brice Springsteen (1983)

The Greatest Show - 2017